# **Εισαγωγή στον Προγραμματισμό**

**Ενότητα C++ (75%) :**

**11<sup>η</sup> εβδομάδα**

#### **Παναγιώτης Τζουνάκης**

**(βασισμένο στις σημειώσεις που ευγενικά προσέφερε ο καθηγητής κ. Γεώργιος Ραχώνης)**

**Άνοιξη 2024**

#### **Συναρτήσεις**

**Παράδειγμα 0 (με επαναληπτικές δομές) Να γράψετε πρόγραμμα που θα διαβάζει τους αριθμούς** *n, m* **και θα υπολογίζει τον αριθμό συνδυασμών** *n* **στοιχείων ανά** *m*

$$
\binom{n}{m} = \frac{n!}{m!(n-m)!} \quad n \ge m \ge 1
$$

## **Συναρτήσεις**

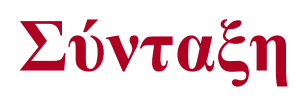

**τύπος\_συνάρτησης όνομα\_συνάρτησης(μεταβλητές) { δηλώσεις μεταβλητών; προτάσεις; }**

**Παράδειγμα 1 (με συναρτήσεις C++) Να γράψετε πρόγραμμα που θα διαβάζει τους αριθμούς** *n, m* **και θα υπολογίζει με τη βοήθεια συνάρτησης τον αριθμό συνδυασμών** *n* **στοιχείων ανά** *m*

$$
\binom{n}{m} = \frac{n!}{m!(n-m)!} \quad n \ge m \ge 1
$$

```
#include<iostream>
using namespace std;
long int factorial(int); //Πρότυπο συνάρτησης
int main ( )
{
  int n, m;
  long int f1, f2, f3, bifactorial;
  cout << "\nAssign value to n :";
  cin>>n;
  cout << "\nAssign value to m :";
  cin>>m;
```

```
f1=factorial(n); //Αντιστοιχεί τον n με τον k
  f2=factorial(m);
  f3=factorial(n-m);
  bifactorial=f1/(f2*f3);
  cout << "\nThe result is :"<< bifactorial;
  return 0;
}
long int factorial(int k)
{
  int i;
  long int f;
  if (k==0)
      f=1;
```

```
else
  {
     f=1;
     for (i=1; i<=k; i++)
           f=f*i;
  }
  return(f); //Επιστρεφόμενη τιμή
}
```
#### **Παράδειγμα 2**

**Να γράψετε πρόγραμμα που θα διαβάζει τους αριθμούς** *n, m* **και θα υπολογίζει με τη βοήθεια δύο συναρτήσεων τον αριθμό συνδυασμών** *n* **στοιχείων ανά** *m*

$$
\binom{n}{m} = \frac{n!}{m!(n-m)!} \quad n \ge m \ge 1
$$

```
#include<iostream>
using namespace std;
long int factorial(int); //Πρότυπο συνάρτησης
long int bifactorial(int, int); //Πρότυπο συνάρτησης
int main ( )
{
  int n, m;
  long int p;
  cout << "\nAssign value to n :";
  cin>>n;
  cout<<"\nAssign value to m :";
  cin>>m;
```

```
p=bifactorial(n,m);
  cout << "\nThe result is : "<< p;
  return 0;
}
long int factorial(int k)
{
  int i;
  long int f;
  if (k==0)
      f=1;
```

```
else
  {
     f=1;
      for (i=1; i<=k; i++)
           f=f*i;
  }
  return(f); //Επιστρεφόμενη τιμή
}
long int bifactorial(int a, int b)
{
  long int g;
  g=factorial(a)/(factorial(b)*factorial(a-b));
  return(g); //Επιστρεφόμενη τιμή
}
```
#### **Παράδειγμα 3**

**Να γράψετε πρόγραμμα που θα ζητάει από το χρήστη 30 ζεύγη ακέραιων θετικών αριθμών και θα εκτυπώνει τους αριθμούς του κάθε ζεύγους και το Μ.Κ.Δ. των αριθμών του κάθε ζεύγους.**

**Τροποποιήστε το πρόγραμμα ώστε ο χρήστης να επιλέγει τον αριθμό των ζευγών στην αρχή.**

```
#include<iostream>
using namespace std;
int mkd(int, int);
int main()
{
  int i,a,b;
  for (i=1;i<=30;i++)
   {
       cout << "\n Assign values to the "<< i<< "pair"
                              of numbers";
       cin>>a;
       cin>>b;
       cout << "\n\n\nThe values of the "<< si << "pair are"
                              <<a<<" and "<<b;
       cout<<"\n\nThe gcd of ("<<a<<","<<b<<") is "<<
                       mkd(a,b);
   }
  return 0;
}
```

```
int mkd(int x, int y)
{
  int m;
  while(x!=y)
  {
  if (x>y)
      x=x-y;
  else
      y=y-x;
  }
  m=x;
  return (m);
}
```
## **Άσκηση 1**

**Να γράψετε πρόγραμμα που θα ζητάει από το χρήστη 30 ζεύγη ακέραιων θετικών αριθμών και θα τα αποθηκεύει σε ένα πίνακα Α 2x30 θέσεων, πχ το πρώτο ζεύγος θα το αποθηκεύει στα στοιχεία Α[0][0] και Α[1][0], κ.λ.π. Στη συνέχεια θα δημιουργεί και θα εκτυπώνει τον πίνακα Β 3x30 του οποίου οι δύο πρώτες γραμμές θα ταυτίζονται με τον πίνακα Α και η τρίτη θα ορίζεται από τον τύπο Β[2][i]=Μ.Κ.Δ.(Α[0][i],A[1][i]) για κάθε i=0,…,29. Να χρησιμοποιήσετε συνάρτηση για την εύρεση των Μ.Κ.Δ.**

```
#include<iostream>
using namespace std;
int mkd(int, int);
int main()
{
  int A[2][30],B[3][30],i,j;
```

```
for (j=0;j<30;j++)
        cout << ">
cout << ">
cout Assign a positive value to A[0]["<< | < < "] : ";
        cin>>A[0][j]; 
        while (A[0][j]<0)
        {
                      cout << "\| A[0][" << si < "\| must be positive";
                      cout << "\nassign again value to A[0]["<< si < < "] :";
                      cin>>A[0][j];
         }
        cout << "\'n Assign a positive value to A[1]["<< si < "|";
        cin>>A[1][j]; 
        while (A[1][j]<0)
         {
                      cout << "\left\nmathbf{A[1][" \right\sqrt{\left\sqrt{\left\sqrt{\left\sqrt{\left\sqrt{\left\sqrt{\left\sqrt{\left\sqrt{\left\sqrt{\left\sqrt{\left\sqrt{\left\sqrt{\left\sqrt{\left\sqrt{\left\sqrt{\left\sqrt{\left\sqrt{\lef
                      cout \langle \langle \cdot | n \rangle assign again value to A[1]["\langle \langle \cdot | \cdot | \cdot \rangle :";
                      cin>>A[1][j];
         }
```
**{**

```
for (i=0;i<2;i++)
{
    for (j=0;j<30;j++)
           B[i][j]=A[i][j]; 
}
for (j=0;j<30;j++)
    B[2][j]=mkd(A[0][j],A[1][j]);
for (i=0;i<3;i++)
{
    cout<<endl;
    for (j=0;j<30;j++)
           cout<<B[i][j]<<" ";
}
return 0;
```

```
int mkd(int x, int y)
{
  int m;
  while(x!=y)
   {
  if (x>y)
       x=x-y;
  else
       y=y-x;
   }
  m=x;
  return (m);
}
```
## **Άσκηση 2**

**Να γράψετε πρόγραμμα το οποίο θα διαβάζει 10 ζεύγη φυσικών αριθμών a, b (απαιτείται έλεγχος ορθότητας δεδομένων) και με την βοήθεια συνάρτησης θα επιστρέφει την λύση της εξίσωσης ax+b=0.**

### **Παράδειγμα 4**

**Να γράψετε πρόγραμμα που θα υπολογίζει με την βοήθεια συναρτήσεων τον** *n-οστό* **όρο της αναδρομικής ακολουθίας**

*xn=axn-1+bxn-2 , n>2.*

**Οι σταθερές** *a, b* **και οι δύο πρώτοι όροι** *x<sup>1</sup> ,x2* **θα καθορίζονται από το χρήστη.**

```
#include<iostream>
using namespace std;
int rec(int, int, int, int, int);
int main()
{
  int a,b,x1,x2,x,n;
  cout<<"\nAssign value to a:";
  cin>>a;
  cout<<"\nAssign value to b:";
  cin>>b;
```

```
cout<<"\nAssign value to the first term:";
cin>>x1;
cout<<"\nAssign value to the second term:";
cin>>x2;
cout<<"\nAssign value to n:";
cin>>n;
while (n<=2)
{
   cout << "\n n must be greater than 2";
   cout << "\n Assign value to n:";
   cin>>n;
}
```

```
x=rec(a,b,x1,x2,n);
     cout << "\nThe " \cdot < \cdots \cdots \cdots \cdots \cdots \cdots \cdots \cdots \cdots \cdots \cdots \cdots \cdots \cdots \cdots \cdots \cdots \cdots \cdots \cdots \cdots \cdots \cdots \cdots \cdots \cdots \cdots \cdots \
                                                                                                <<x;
    return 0;
}
int rec(int c, int d, int y1, int y2, int m)
{
    int y;
    if (m==1)
             y=y1;
```
**else if (m==2) y=y2; else y=c\*rec(c,d,y1,y2,m-1)+d\*rec(c,d,y1,y2,m-2); return(y);**

## **Άσκηση 3**

**Να γράψετε πρόγραμμα που θα υπολογίζει με τη βοήθεια συναρτήσεων τον** *n-οστό* **όρο της αναδρομικής ακολουθίας**

$$
x_n=(n-1)!x_{n-1}+(n-2)!x_{n-2}, n>2.
$$

**Οι δύο πρώτοι όροι** *x<sup>1</sup> ,x<sup>2</sup>* **θα καθορίζονται από το χρήστη.**

```
#include<iostream>
using namespace std;
long int factorial(int);
long int rec(int, int, int);
int main()
{
  int x1,x2,n;
  long int x;
  cout<<"\nAssign value to the first term :";
  cin>>x1;
  cout<<"\nAssign value to the second term :";
  cin>>x2;
```

```
cout<<"\Assign a positive value to n :";
cin>>n;
while (n<=0)
{
        cout << "\n The number n must be positive";
        cout<<"\nAssign again value to n :";
        cin>>n;
}
x=rec(x1,x2,n);
cout << "\nThe " \cdots << \cdots \cdots << \cdots \cdots << \cdots \cdots << \cdots \cdots << \cdots \cdots << \cdots \cdots \cdots \cdots \cdots \cdots \cdots \cdots \cdots \cdots \cdots \cdots \cdots \cdots \cdots \cdot
                                                         sequence is :"<<x;
return 0;
```

```
long int factorial(int k)
{
  long int f;
  if (k==0)
       f=1;
  else
       f=k*factorial(k-1);
  return(f);
}
```

```
long int rec(int y1, int y2, int m)
  long int y;
  if (m==1)
       y=y1;
  else if (m==2)
       y=y2;
  else
       y=factorial(m-1)*rec(y1,y2,m-1)+ 
                               factorial(m-2)*rec(y1,y2,m-2);
  return(y);
```
**{**